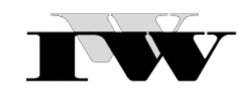

Institut für Wirtschaftswissenschaftliche Forschung und Weiterbildung GmbH Institut an der FernUniversität in Hagen

IWW - Studienprogramm

Vertiefungsstudium

**II. Musterklausur** 

# **Modul XXIV, "Steuerliche Gewinnermittlung"**

Zu Übungszwecken können Sie die Klausur auf Ihrem Rechner abspeichern, mit einem PDF-Reader öffnen und Ihre Lösungen in die vorgesehenen Antwortfelder eintragen.

**Bitte beachten Sie, dass die Aufgaben und zugehörigen Musterlösungen nicht in jedem Semester aktualisiert werden können. Es ist daher möglich, dass die hier berücksichtigten von den tatsächlich geltenden Rechtsständen abweichen.** 

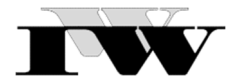

# **IWW-Studienprogramm - Vertiefungsstudium**

# **Musterklausur II zu Modul XXIV** "Steuerliche Gewinnermittlung"

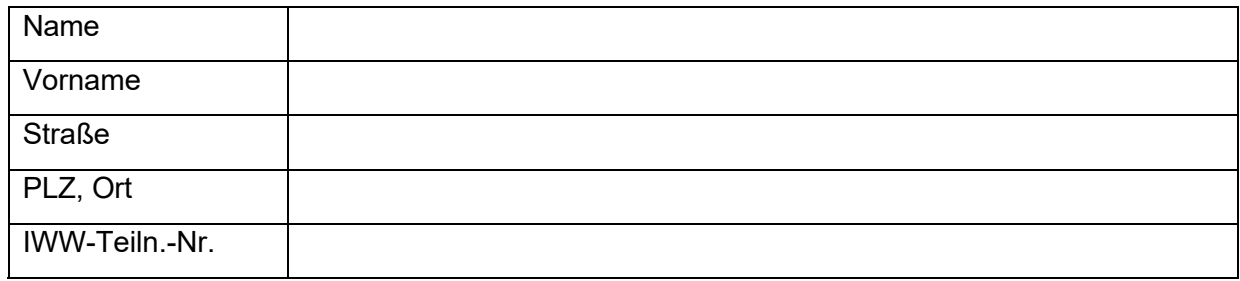

### **Hinweise (bitte besonders aufmerksam lesen):**

- 1. Die Bearbeitungszeit dieser Klausur beträgt 120 Minuten; es sind maximal 120 Punkte erreichbar.
- 2. Für eine optimale Bearbeitung der Klausur empfehlen wir den kostenfreien Adobe Acrobat Reader DC. Da die Klausuren digital korrigiert werden, sollte die Datei nicht als unveränderbare PDF-Datei gespeichert werden.
- 3. Bitte tragen Sie Ihre Lösungen ausschließlich in die entsprechend markierten Felder ein; diese Felder sind im Allgemeinen großzügig bemessen. Sollte der Platz ausnahmsweise dennoch nicht reichen, nutzen Sie den zusätzlichen Lösungsraum auf der letzten Seite.
- 4. Bei Textaufgaben wird erwartet, dass Sie Ihre Antworten eigenständig formulieren; die (annähernd) wörtliche Übernahme bestimmter Passagen aus dem Studientext oder anderen Quellen zählt nicht als eigene Leistung.
- 5. Bitte achten Sie darauf, die bearbeitete Klausur vollständig, d.h. mit sämtlichen Seiten hochzuladen, da es sonst zu Schwierigkeiten bei der Korrektur kommen kann.

**Mit dem Absenden dieser Klausur versichern Sie, dass Sie die Aufgaben inhaltlich selbständig und ohne fremde fachliche Hilfe bearbeitet haben und Ihnen bekannt ist, dass Klausuren, die erkennbar**  mit unzulässiger fremder Hilfe bearbeitet worden sind, als "ungenügend" bewertet werden. Sie **erklären sich zudem damit einverstanden, dass Ihre bearbeitete Klausur vor der Korrektur mit einer Plagiatssoftware auf etwaige Übereinstimmungen mit anderen Klausuren überprüft wird.** 

### **Wir wünschen Ihnen viel Erfolg!**

Vom IWW auszufüllen:

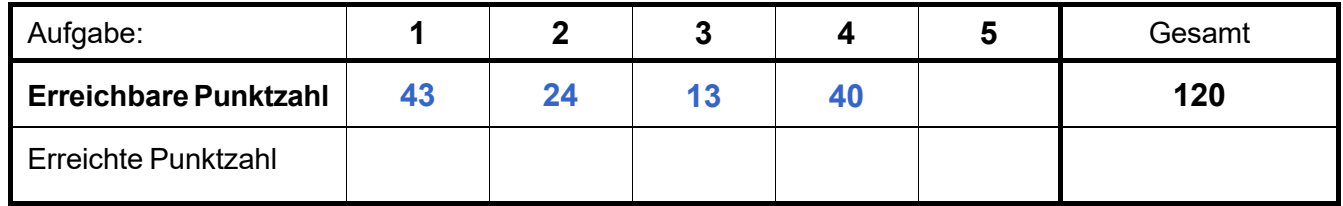

Das Werk ist urheberrechtlich geschützt. Die dadurch begründeten Rechte, insbesondere das Recht der Vervielfältigung und Verbreitung sowie der Übersetzung und des Nachdrucks, bleiben, auch bei nur auszugsweiser Verwertung, vorbehalten. Kein Teil des Werkes darf in irgendeiner Form (Druck, Fotokopie, Mikrofilm oder ein anderes Verfahren) ohne schriftliche Genehmigung des IWW – Institut für Wirtschaftswissenschaftliche Forschung und Weiterbildung GmbH reproduziert oder unter Verwendung elektronischer Systeme verarbeitet, vervielfältigt oder verbreitet werden. Dies gilt auch für jede Form der Kommunikation zwischen den Studierenden des IWW.

# Aufgabe 1 **43 Punkte**

a) Skizzieren Sie das Schema zur Ermittlung des steuerlichen Gesamtgewinns einer Mitunternehmerschaft! (8 Punkte)

b) Definieren Sie kurz die Begriffe Ergänzungsbilanz, Sonderbetriebsvermögen im Allgemeinen, Sonderbetriebsvermögen I und II sowie Sondervergütungen und Sonderbetriebsausgaben! (15 Punkte)

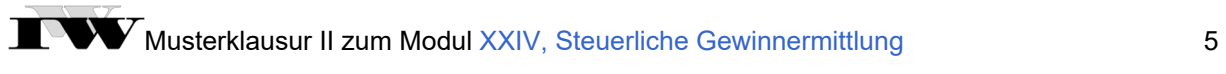

c) Mitunternehmer A ist zu 75 % und Mitunternehmer B zu 25 % am Kapital und an den Gewinnen der AB OHG, Hagen, beteiligt. Die OHG erzielt im Wirtschaftsjahr 1 einen Gewinn von 800.000 €.

A besitzt seit fünf Jahren in seinem Privatvermögen ein bebautes Grundstück, das er seit dem 1.1. des Jahres 1 als Lagerhalle an die OHG vermietet. Zum 1.1. des Jahres 1 beträgt der Teilwert des bebauten Grundstücks 950.000 € (Grund und Boden 300.000 €, Gebäude 650.000 €). Die Mietzahlungen für das ausschließlich den gewerblichen Zwecken der OHG dienende Gebäude wurden bei der OHG im Jahr 1 in Höhe von 100.000 € als Betriebsausgaben gebucht und auf das Privatkonto des A überwiesen. Die laufenden Kosten (Grundsteuer, Reparaturen usw.) der Lagerhalle in Höhe von 25.000 € sind von A privat getragen worden. Die jährliche AfA beträgt 3 %. Den Gewinn der AB OHG in Höhe von 800.000 € haben bereits die Gehaltszahlungen an die Geschäftsführer A und B in Höhe von jeweils 120.000 € gemindert.

Erstellen Sie für den Mitunternehmer A die Sonder-Gewinn- und Verlustrechnung sowie die Sonderbilanz per 31.12. des Jahres 1 (eine ausformulierte Beschreibung ist nicht notwendig)! Ermitteln Sie nachvollziehbar, welche Beträge die Mitunternehmer A und B aus der Mitunternehmerschaft zu versteuern haben! (20 Punkte)

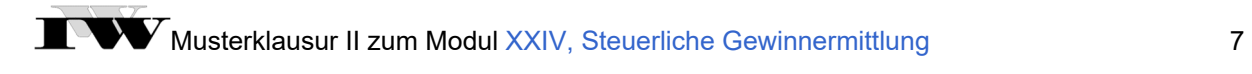

## **Aufgabe 2** 24 Punkte

Der vorsteuerabzugsberechtigte Gewerbetreibende Y bezieht am 1. Oktober des Jahres 1 aus Kanada eine Maschine zum Nettokaufpreis von umgerechnet 250.000 €. Im Zusammenhang mit diesem Erwerbsvorgang fallen folgende weitere Kosten an:

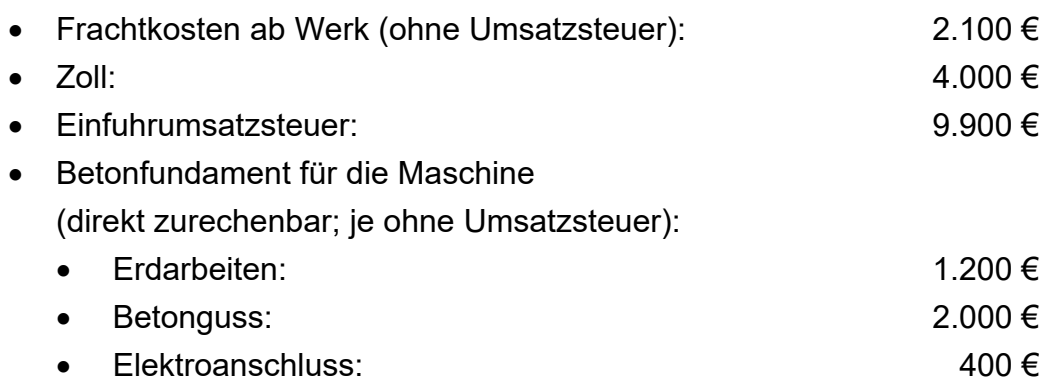

Die durch Kaufverhandlungen angefallenen allgemeinen Verwaltungskosten betragen 4.290 € (ohne Umsatzsteuer).

Da Y den fälligen Betrag sofort begleicht, kann er vom Kaufpreis 3 % Skonto abziehen. Die Bezahlung des Kaufpreises erfolgt durch die Inanspruchnahme des Dispokredits bei der Hausbank zu einem Zinssatz von 5 %. Die übrigen Kosten werden bar beglichen.

Die Einfuhrumsatzsteuer kann Y von seiner Umsatzsteuerschuld abziehen (§ 15 Abs. 1 Nr. 2 UStG).

Die betriebsgewöhnliche Nutzungsdauer der Maschine beträgt 8 Jahre.

a) Ermitteln Sie nachvollziehbar die Anschaffungskosten der Maschine! (15 Punkte)

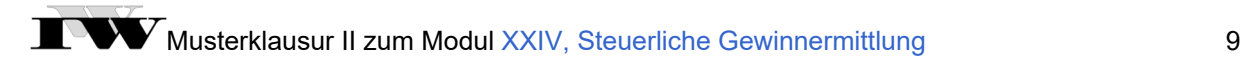

b) Ermitteln Sie den Bilanzansatz der Maschine zum nächsten Bilanzstichtag (31.12.01) unter der Prämisse, dass Y einen möglichst niedrigen steuerlichen Gewinn ausweisen möchte! Hinweis: Die Voraussetzungen des § 7g EStG sind nicht erfüllt. (9 Punkte)

# Aufgabe 3 **13 Punkte 13 Punkte**

Erörtern Sie die Unterschiede zwischen der Einnahmen-Ausgaben-Rechnung und dem Betriebsvermögensvergleich! Nennen Sie zudem zwei Bilanzposten, bei denen beim Wechsel vom Betriebsvermögensvergleich gemäß § 5 Abs. 1 EStG zur Einnahmen-Ausgaben-Rechnung gemäß § 4 Abs. 3 EStG grundsätzlich Korrekturen durchzuführen sind!

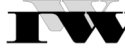

# Aufgabe 4 **40 Punkte 40 Punkte**

Diese Aufgabe umfasst in 4 Teilaufgaben Multiple-Choice-(MC)-Aufgaben vom Aufgabentyp "x aus n". Die Teilaufgaben enthalten jeweils fünf Aussagen ( $n = 5$ ), von denen keine, eine, mehrere oder alle der angegebenen Aussagen richtig sein können.

## **Markierung**:

- Richtige Aussagen sind in dem jeweiligen Antwortfeld mit einem großen "R" zu markieren, falsche Aussagen mit einem großen "F".
- Sollten Sie die Antwort nicht wissen, markieren Sie das Antwortfeld bitte mit einem großen "X".
- Nicht markierte Antwortfelder und unleserliche Antworten werden als nicht beantwortet behandelt.

## **Lösung zu Aufgabe 5:**

**a)** (10 Punkte)

- Für die Einnahmen-Ausgaben-Rechnung gilt das Prinzip der periodengerechten Gewinnermittlung, wie dies aus der Buchhaltung bekannt ist.
- Sofern Land- und Forstwirte nach § 140 oder § 141 AO zur Buchführung verpflichtet sind, haben sie ihren Gewinn nach § 5 Abs. 1 EStG zu ermitteln.
- Steuerliche Bilanzierungsfähigkeit setzt nicht grundsätzlich handelsrechtliche Bilanzierungsfähigkeit voraus.
- Sonderabschreibungen sind Abschreibungen, die zusätzlich zu den Absetzungen nach § 7 EStG zulässig sind.
- Die vom Bundesministerium für Finanzen herausgegebenen amtlichen AfA-Tabellen nennen für eine Vielzahl von Wirtschaftsgütern verbindliche Nutzungsdauern.

### **b)** (10 Punkte)

- In der Steuerbilanz gebildete steuerfreie Rücklagen können in die Handelsbilanz übernommen werden.
- Für bewegliche Wirtschaftsgüter des Anlagevermögens, die nach dem 31.12.2019 und vor dem 01.01.2022 angeschafft oder hergestellt worden sind, ist ein Wechsel von der geometrisch-degressiven AfA-Methode zur linear-gleichbleibenden AfA-Methode zulässig.
- Der steuerliche Begriff "Teilwert" ist mit dem handelsrechtlichen Begriff "Marktwert" identisch.
- Der Teilwert entspricht im Zeitpunkt der Anschaffung grundsätzlich den Anschaffungs- bzw. Herstellungskosten.
- Die Teilwertermittlung auf Basis voraussichtlicher Verkaufserlöse ist dann anzuwenden, wenn die voraussichtlichen Verkaufserlöse höher als die Wiederbeschaffungskosten des Handelsguts sind.

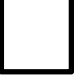

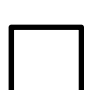

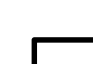

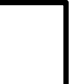

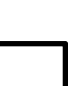

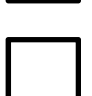

- Ein handelsrechtliches Aktivierungswahlrecht führt zu einem steuerrechtlichen Aktivierungsverbot.
- Ein handelsrechtliches Aktivierungsverbot führt zu einem steuerrechtlichen Aktivierungswahlrecht.
- Ein handelsrechtliches Passivierungswahlrecht führt zu einem steuerrechtlichen Passivierungsverbot.
- Ein handelsrechtliches Passivierungsgebot führt zu einem steuerrechtlichen Passivierungsgebot.
- Ein handelsrechtliches Passivierungsverbot führt zu einem steuerrechtlichen Passivierungsverbot.

**d)** (10 Punkte)

- Wirtschaftsgüter mit Anschaffungs- oder Herstellungskosten von mehr als 150 $\epsilon$ , aber nicht mehr als 1.100 € müssen in einem Sammelposten erfasst werden. Dieser ist im Jahr seiner Bildung und in den vier folgenden Jahren jeweils zu einem Fünftel gewinnmindernd aufzulösen.
- Wenn die Anschaffungs- oder Herstellungskosten eines beweglichen Wirtschaftsgutes des Anlagevermögens 800 € nicht übersteigen, zählt das Wirtschaftsgut zu den geringwertigen Wirtschaftsgütern im Sinne des § 6 Abs. 2 EStG.
- Geringwertige Wirtschaftsgüter dürfen nur im Jahr der Anschaffung oder Herstellung in vollem Umfang abgeschrieben werden. Die Nachholung einer unterbliebenen Vollabschreibung in einem späteren Jahr ist nicht zulässig.
- Ein geringwertiges Wirtschaftsgut kann auch nach den Vorschriften des § 7 Abs. 1 EStG abgeschrieben werden.
- Das Wahlrecht des § 6 Abs. 2 EStG kann bei mehreren geringwertigen Wirtschaftsgütern unterschiedlich ausgeübt werden.

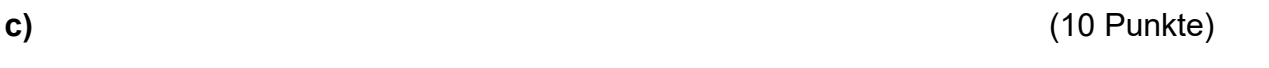

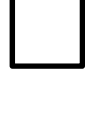

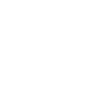

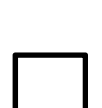

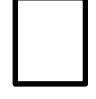

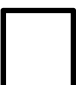

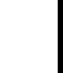

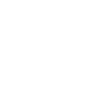

Bei Bedarf können Sie hier zusätzliche Lösungshinweise eintragen. Geben Sie dabei jeweils genau an, auf welchen Aufgabenteil Sie sich beziehen.